<u> Andrew Maria (1986), svjetski predsjednik i povijesti i predsjednik i povijesti i povijesti i povijesti i po</u>

## **Certificaat van deelname**

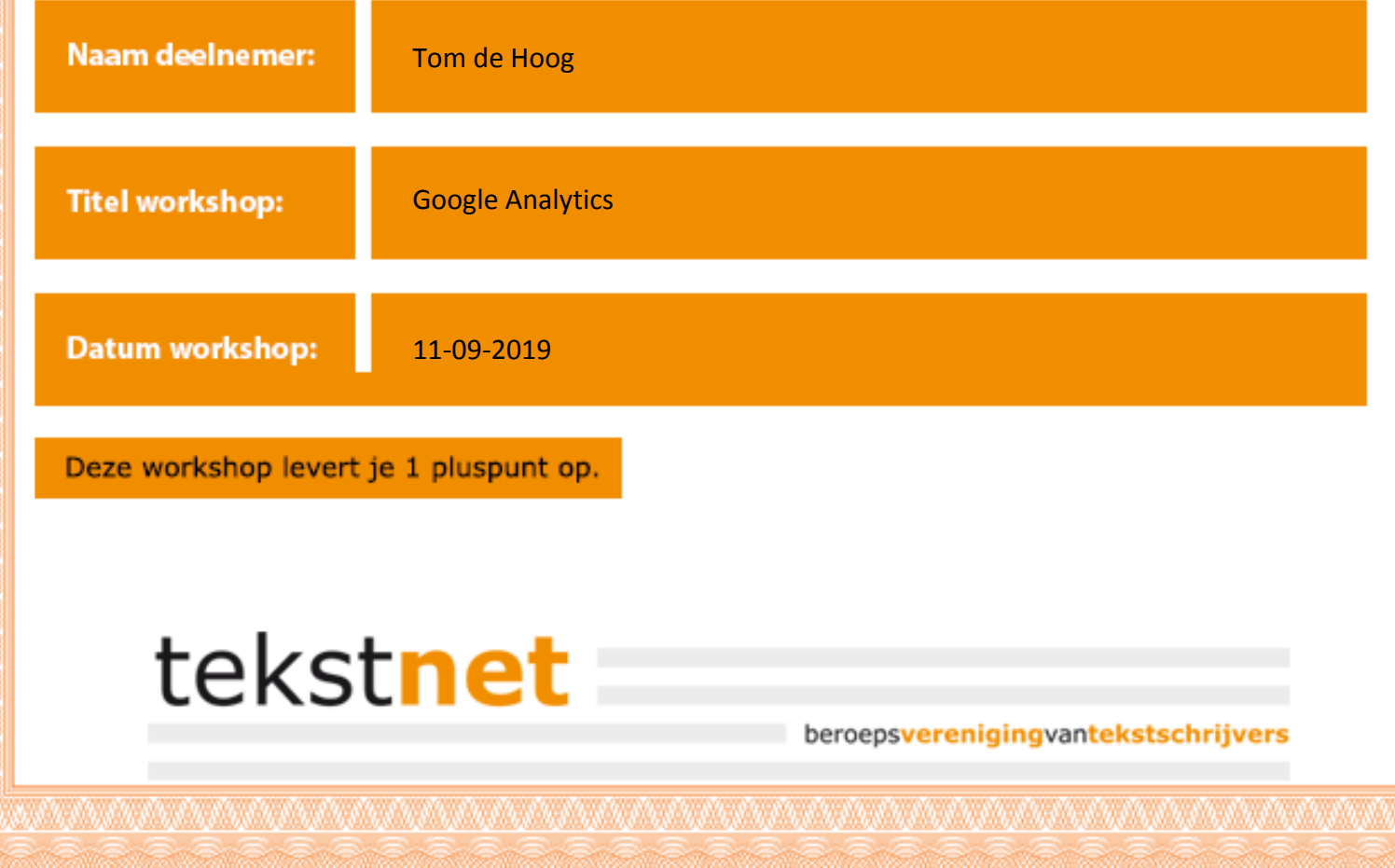